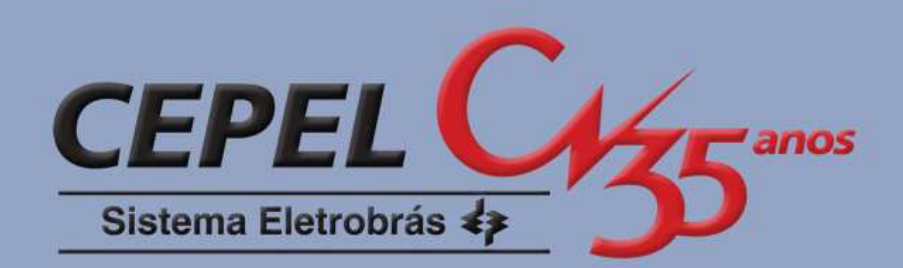

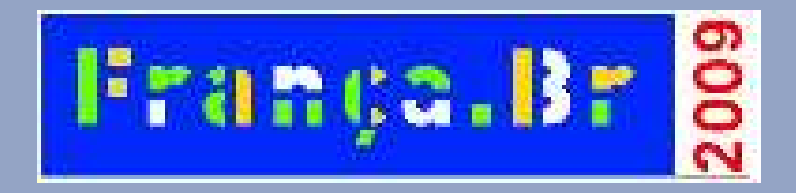

**Clustering Electric Load Curves: The Brazilian ExperienceWorkshop Franco-Brasileirosobre Mineração de Dados Workshop Franco-Brésilien sur la Fouille des Données**

José Francisco Moreira Pessanha (CEPEL / UERJ) francisc@cepel.br Luiz da Costa Laurencel (UERJ / UFF) getlecl@vm.uff.br

## **Introduction**

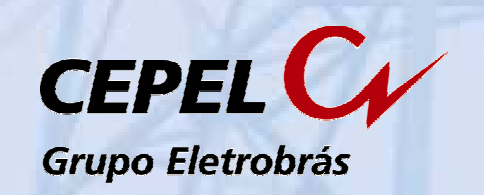

- F. The Brazilian electric power sector adopts tariffs based on marginal cost pricing since 1980.
- $\blacksquare$  The electricity tariffs are calculated by a methodology, whose origin is the Electricité de France (EDF) and the French 'marginaliste' economists like Allais and Boiteux.
- F. In this methodology, an important step is the identification of a few typical daily load profiles from a set of electric load curves measurements on a sample of customers.
- m. These profiles represent patterns of energy use of different class of customers e.g. residential, commercial, industrial, rural, public lighting, public administration etc.
- F. The standard way to identify the typical load profile from a sample of load curves is to perform a clustering of the representative workday load curves. The centroid of each cluster defines a typical load profile.
- This work presents a brief history about the softwares for identifying of typical daily load profiles developed in the Brazilian electric power sector.
- **WFB2009**In order to tell this history we present the features of three softwares that have been used by the Brazilian electric distribution utilities.

## **Procedure to identify typical load profiles**

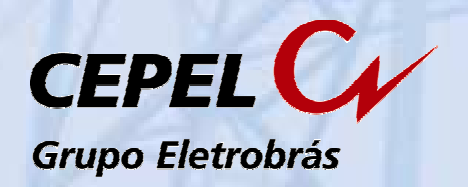

- 1)Select a sample of customers (or power transformers)
- 2)Get a load curve measurement from each customer

*The load curves measures cover a period of two weeks, where the demand is recorded every 15 minutes by recording meters installed at each point in the sample.*

3) Examine the load curve measurement (kW) of each customer in order to identify its three representative load curves (workday, Saturday and Sunday)

1000

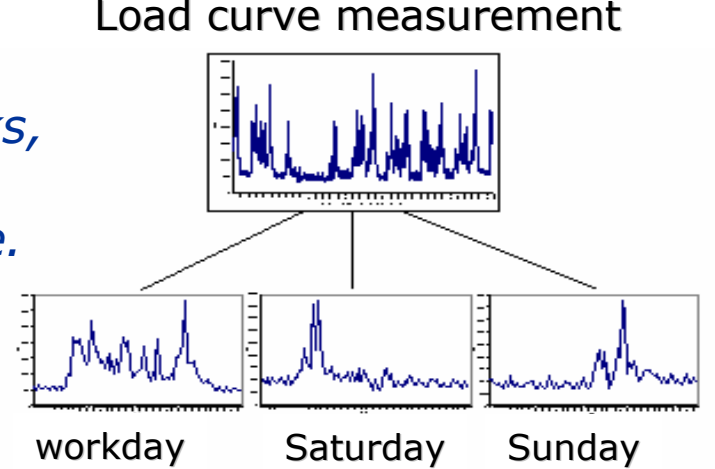

20003000 $\alpha$ 40004) Apply a clustering technique to group customers with similar workday load curves (each daily curve has 96 points). After that, take the typical load profiles from each cluster

 <sup>50</sup> <sup>100</sup> <sup>50</sup> <sup>100</sup> <sup>50</sup> <sup>100</sup> <sup>50</sup> <sup>100</sup> 200400600800 <sup>50</sup> <sup>100</sup> <sup>50</sup> <sup>100</sup> 200030004000 <sup>50</sup> <sup>100</sup> 100 <sup>50</sup> <sup>100</sup> 10001500 <sup>50</sup> <sup>100</sup> <sup>50</sup> <sup>100</sup>  $200$ 400600800 <sup>50</sup> <sup>100</sup> <sup>50</sup> <sup>100</sup> <sup>50</sup> <sup>100</sup> 5001000 <sup>50</sup> <sup>100</sup> 400 <sup>50</sup> <sup>100</sup> <sup>50</sup> <sup>100</sup> 200400600800 <sup>50</sup> <sup>100</sup>  $200$ 400 <sup>50</sup> <sup>100</sup> <sup>5</sup> <sup>1</sup> <sup>0</sup> <sup>1</sup> <sup>5</sup> <sup>2</sup> <sup>0</sup> <sup>2</sup> <sup>5</sup> <sup>0</sup> <sup>5</sup> <sup>1</sup> <sup>0</sup> <sup>1</sup> <sup>5</sup> <sup>2</sup> <sup>0</sup> <sup>2</sup> <sup>5</sup> <sup>0</sup> <sup>5</sup> <sup>1</sup> <sup>0</sup> <sup>1</sup> <sup>5</sup> <sup>2</sup> <sup>0</sup> <sup>2</sup> <sup>5</sup> <sup>0</sup> **Clustering TechniqueSample of workday representative load curves3 clusters3 typical load profiles**

5) Derive typical load profiles for the entire populatio n

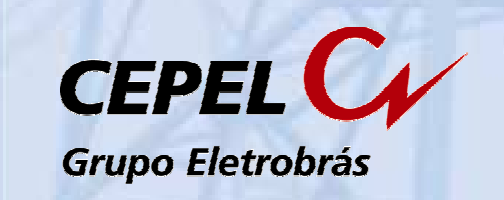

**We select a representative sample of three softwares for identifying of typical load profiles used in the Brazilian electric power sector.**

• **SNACC (1991) Sistema Nacional de Avaliação do Comportamento da Carga** *National system of evaluation of the load behavior*

## • **TARDIST (1998)**

**Programa para cálculo dos custos marginais de fornecimento e tarifas de uso da distribuição Computational program for computing the supply marginal costs and distribution tariffs** 

## • **ANATIPO (2005)**

**Sistema computacional para construção de tipologias de curvas de carga***Software for building typical load curves*

# **SNACC Program (1991)**

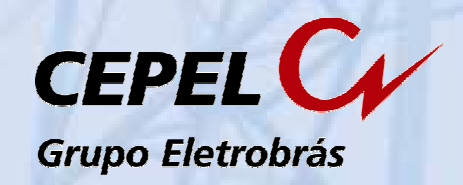

**It was the first software for clustering load curves developed in theBrazilian power sector.**

**It was developed by the National Department of Waters and Electric Power (DNAEE).**

DNAEE was officially closed upon the establishment of the Brazilian ElectricityRegulatory Agency (ANEEL).

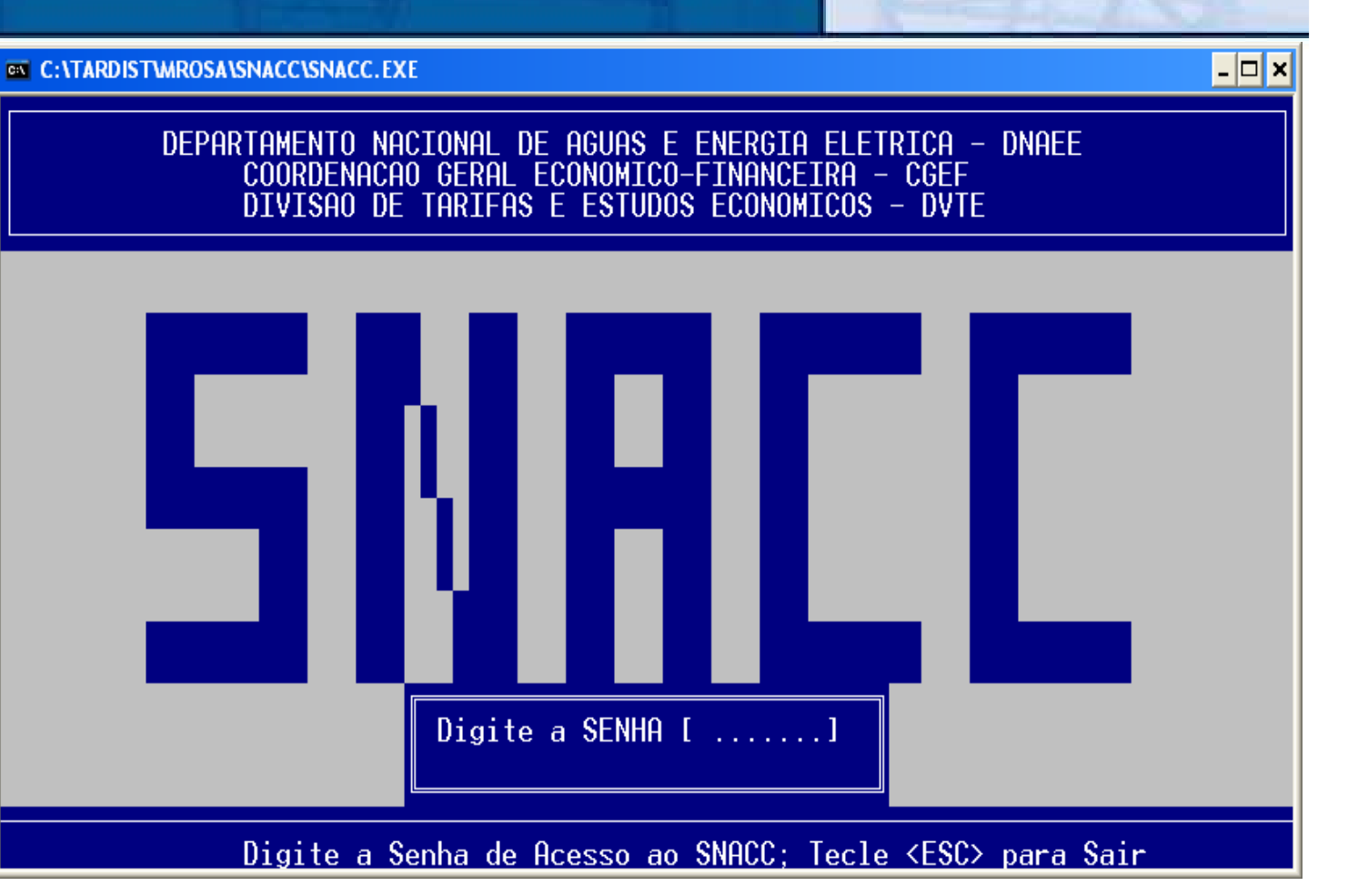

### **The SNACC employs the methods of cluster analysis programmed in two computational routines in Fortran brought from the Electricité de France (EDF): NUDYC (nuées dynamique ) and DESCR2 (Ward method).**

• Molliere, M. Um ensemble de modules de classification automatique et de modules explicatifs associes, Note EDF, Direction des etudes et Recherches <sup>n</sup>º HI 2818/02, 1978.

**WFB2009**• BRASIL, Ministério das Minas e Energia, DNAEE, Eletrobrás, Empresas Concessionárias de Energia Elétrica,<br>Nova Tarifa de Energia Elétrica: metodologia e aplicação, DNAEE, Brasília,1985.

# **SNACC Program (1991)**

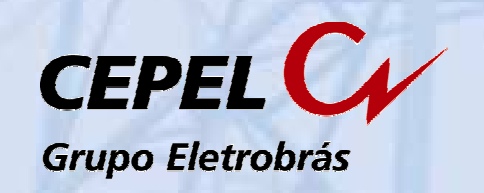

### **The NUDYC and DESCR2 routines are executed sequentially:**

first the typical workday load curves are clustered by the "nuées dynamique" programmed in the NUDYC routine, then the formes fortes are clustered by the Ward method programmed in the DESCR2 routine.

Set of workday load curves (each load curve has 96 points and represents a customer )

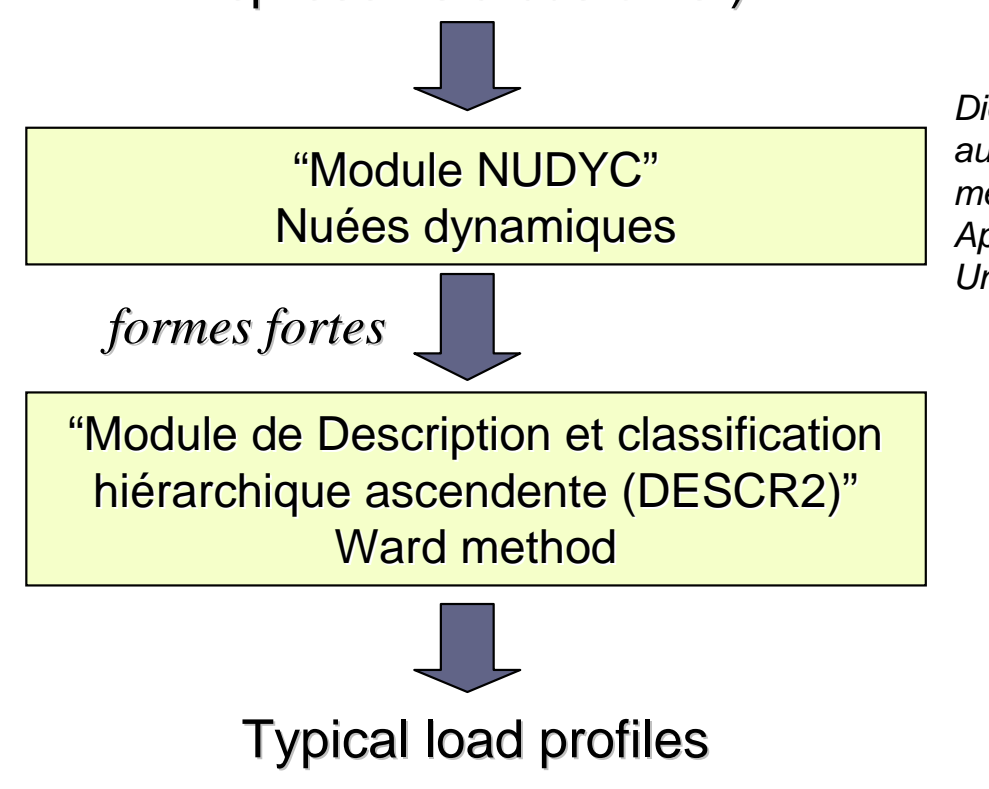

Diday, E. Une nouvelle méthode em classification automatique et reconnaissance des formes. La méthode des nuées dynamiques. Revue de statistique Appliquée, 1971, vol. XIV nº 2. Institut de Statistique. Université de Paris.

# **SNACC Program (1991)**

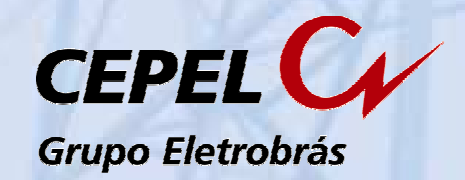

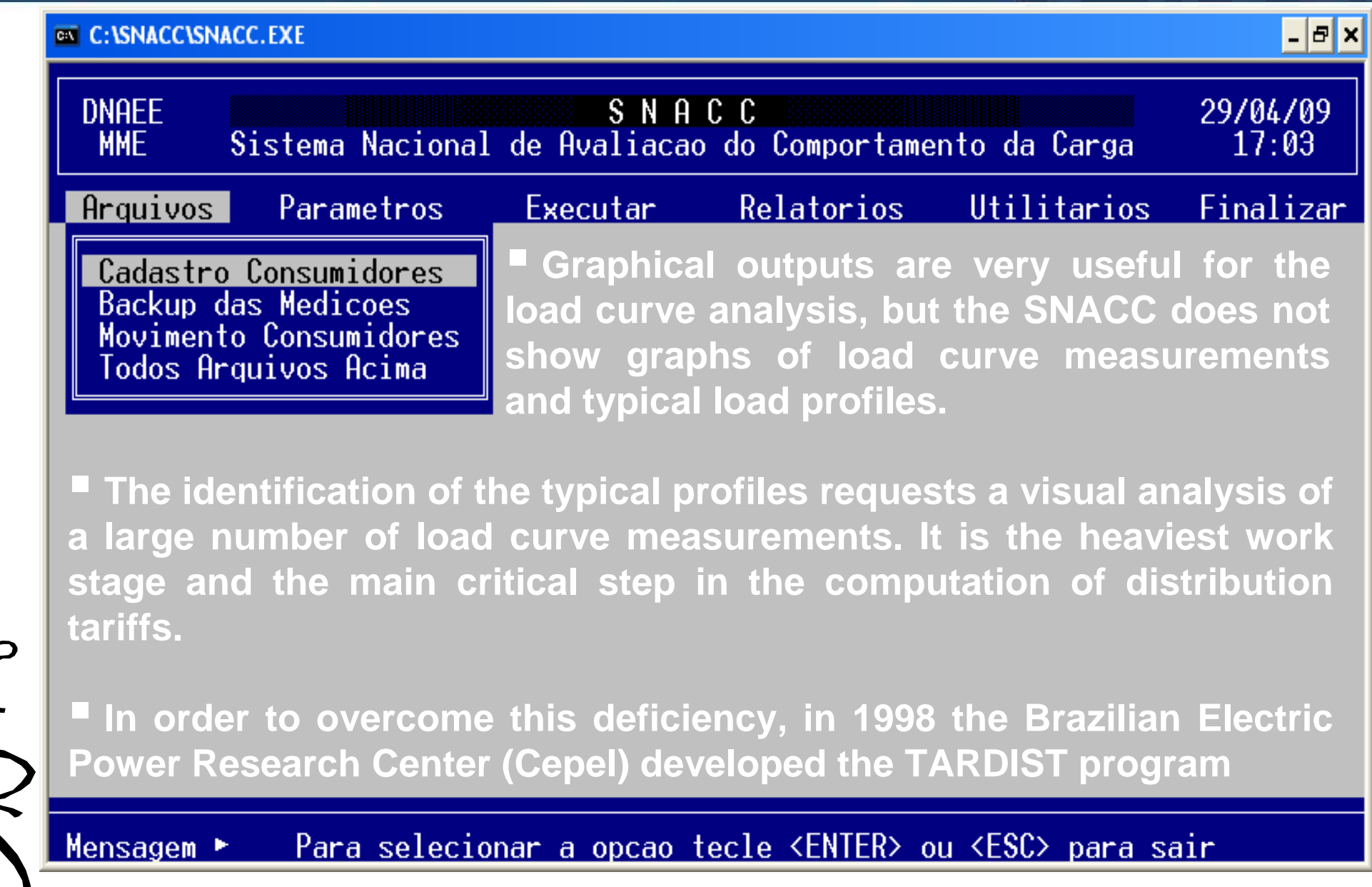

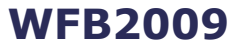

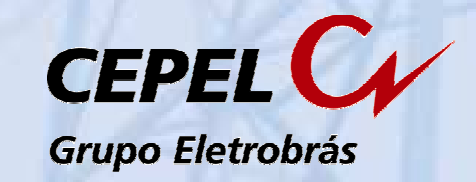

**Software developed by the Brazilian Electric Power Research Center (Cepel) to compute the distribution tariff framework based onmarginal cost.R** Tarifas - [Tela Principal]  $|E| \times$ 

**TARDIST also has <sup>a</sup> module to build typical load profiles, but it has <sup>a</sup> friendly user interface.**

**The software is used by the Brazilian Electricity Regulatory Agency (ANEEL) to set the distribution tariff.**

Pessanha, J.F.M., Huang, J.L.C., Pereira, L.A.C., Passos Júnior, R., Castellani, V.L.O. Metodologia e sistema computacional para cálculo das tarifas de uso dos sistemas de distribui»cão, XXXVI SBPO, São João delRey - MG,2004.

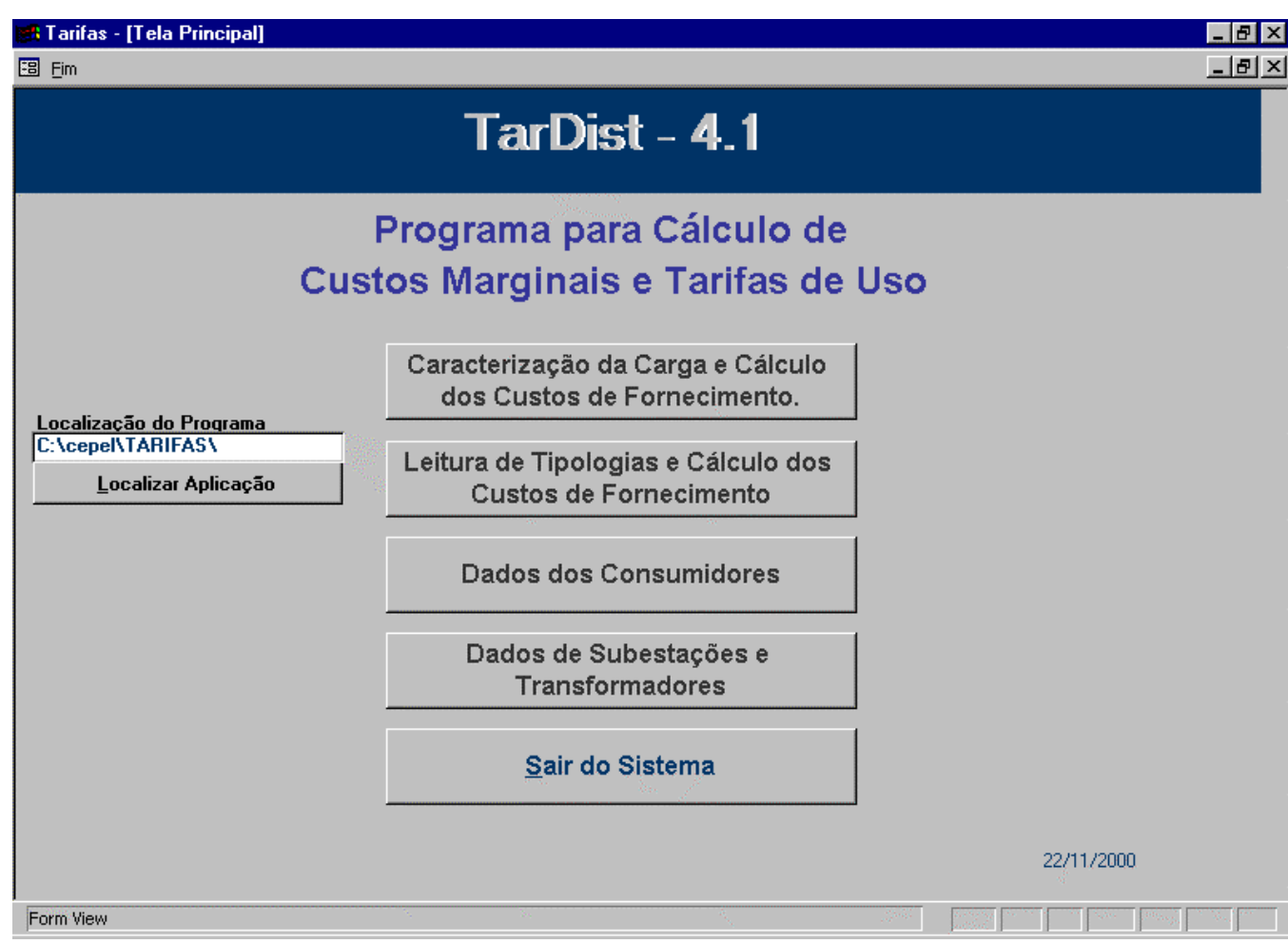

# **TARDIST program (1998)**

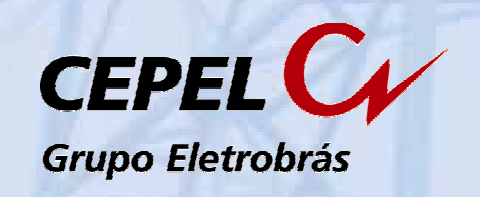

### **Input data:**

- List of costumers and electric power transformers in the sample.
- Load curves measurements files (Excel or text format) for each sample point
- **Annual energy demand (MWh) for each consumption class and energy flows** (MWh) among the voltage levels.

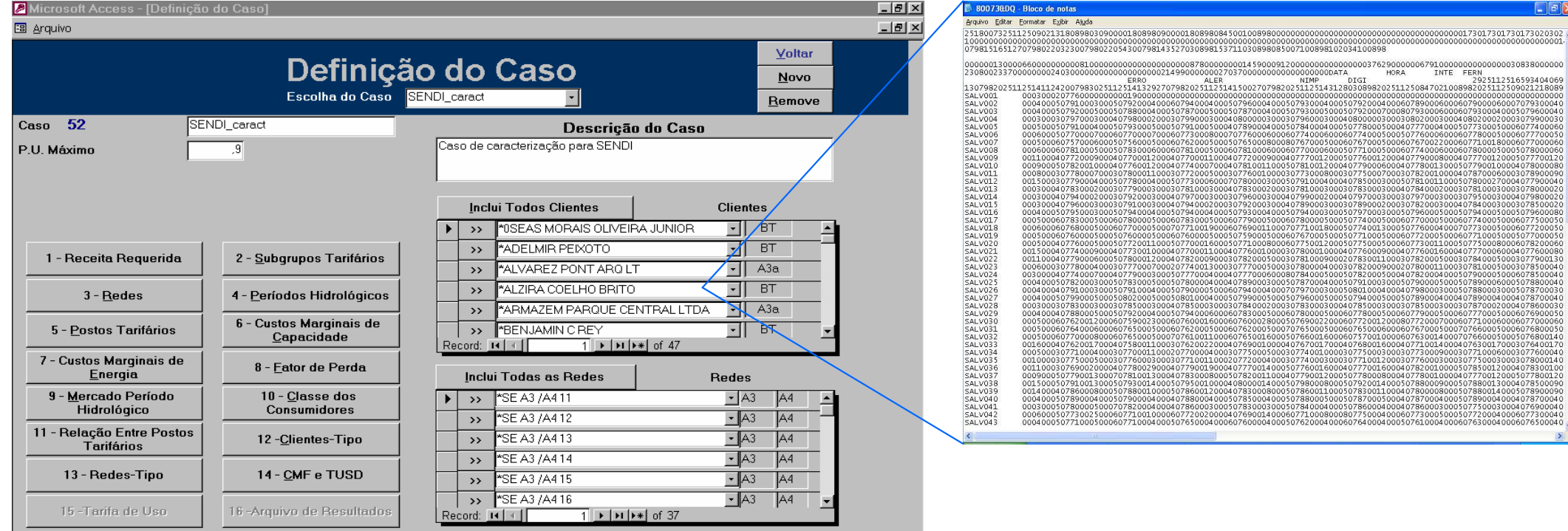

load curve measurement file

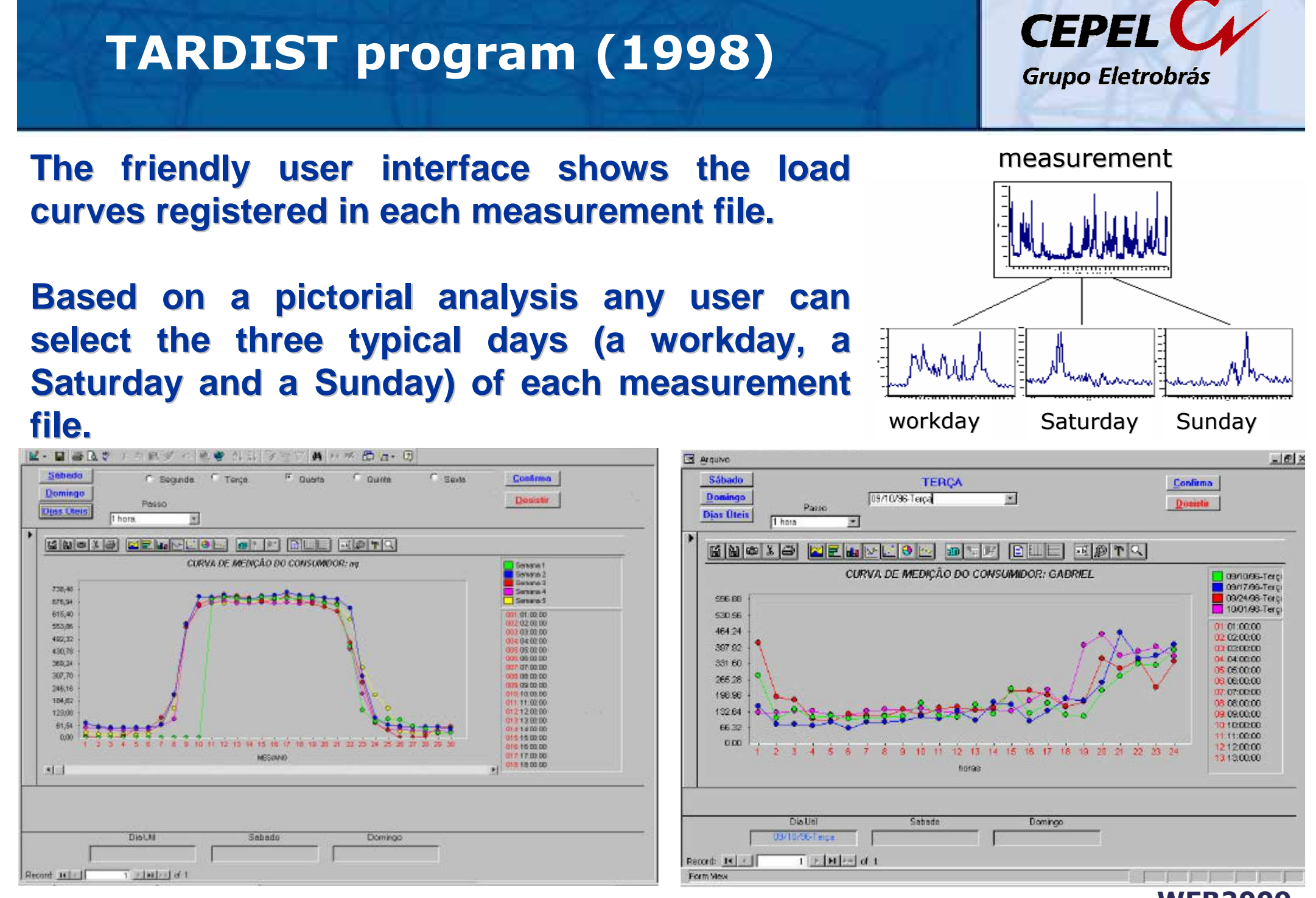

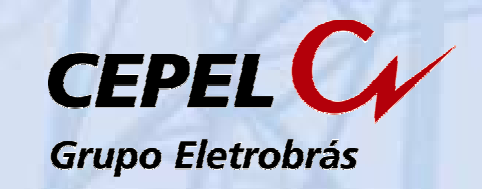

**TARDIST employs only the Ward method to cluster the workdays load curves.** 

**The user can change the clusters' composition, in order to correct any misclassification made during the clustering process.** 

**TARDIST shows the following results useful to set the number of cluster (typical load profiles):**

- Load profiles plots for each cluster
- Share (%) of each cluster in the energy consumption

 Within Sum Squares (WSS) and Between Sum Square (BSS).

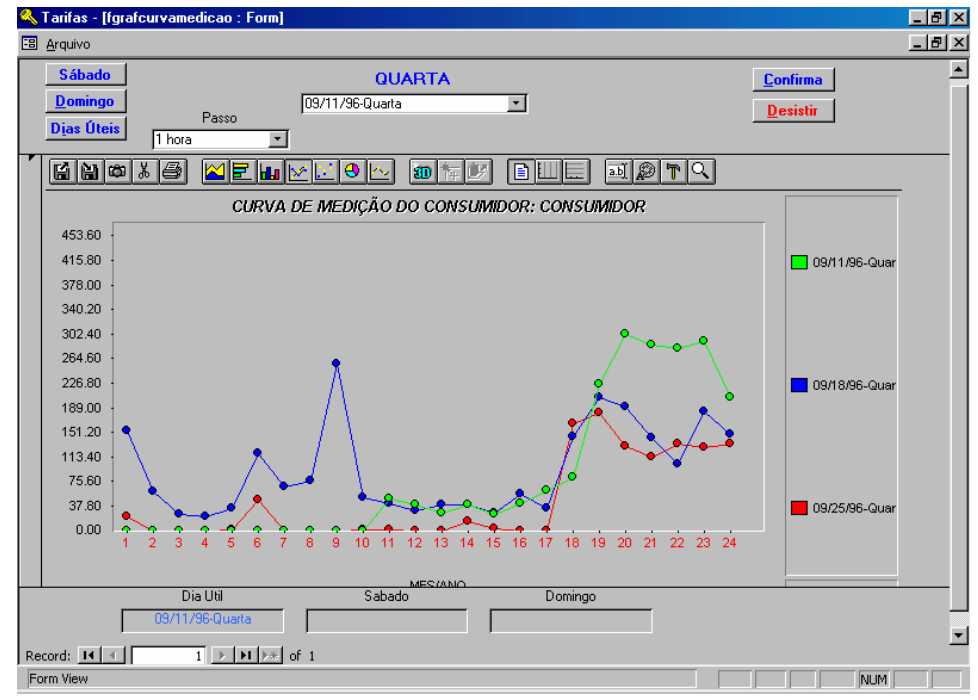

# **TARDIST program (1998)**

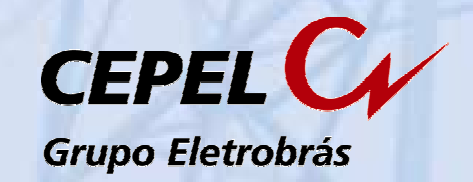

## **The software shows the load curves classified in eachcluster.**

**One cluster** 

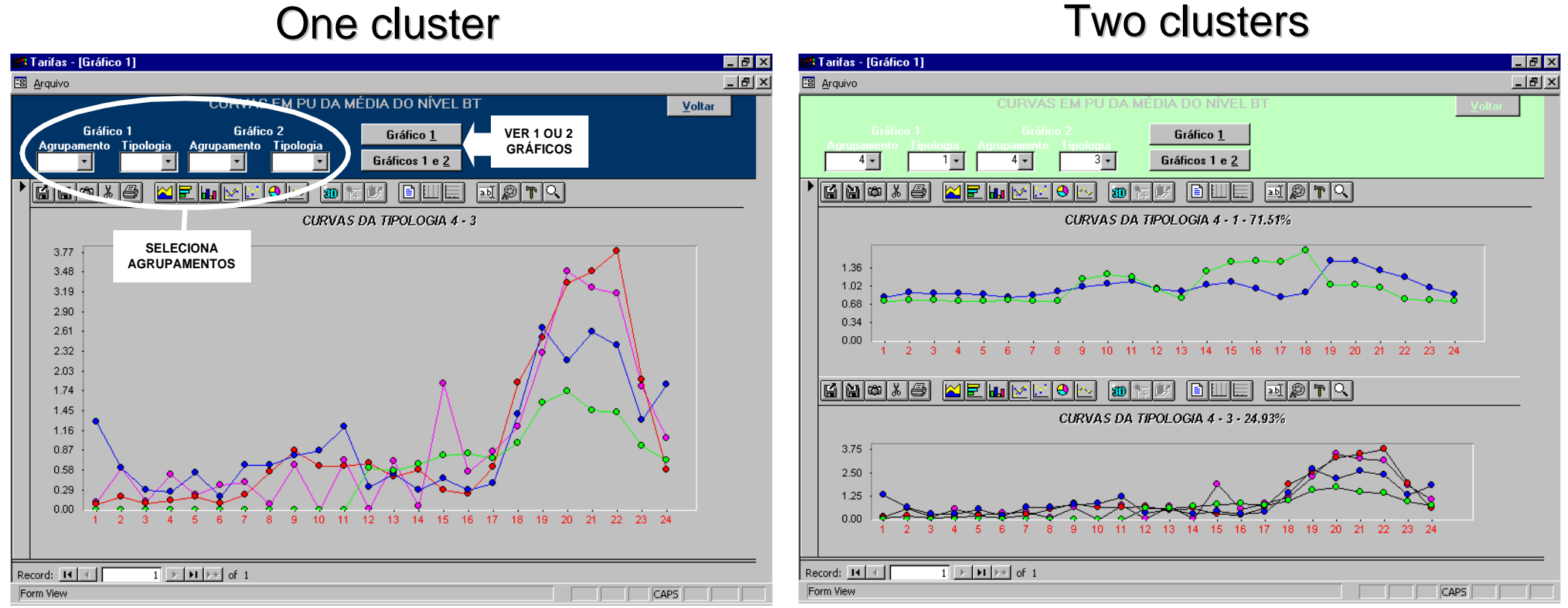

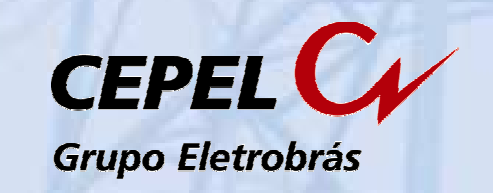

**Software developed by Cepel to Cosern (Companhia Energética do Rio Grande do Norte) in its R&D Program.**

**Purpose: To identify typical load profiles from a sample of load curves measurements.**

**Main characteristics:**

- **Import load curve measurements (kW) from files in text format or Excel worksheet**
- Routine for automatic identification of the typical workday, Saturday **and Sunday curves of each measurement file**
- **Allows data analysis through graphics and reports**
- **Three clustering techniques: Ward, k-Means and Fuzzy Clustering Method (FCM)**Pessanha, J.F.M., Castellani, V.L.O., Araújo,
- **User friendly graphical interface**
- $\Box$ **Output reports (text format and Excel)**

A.L.A. Uma nova ferramenta computacional para construção de tipologias de curva de carga, X SEPOPE, Florianópolis - SC,2006.

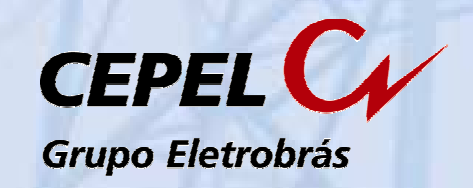

## **Sample of customers or electric power transformers**

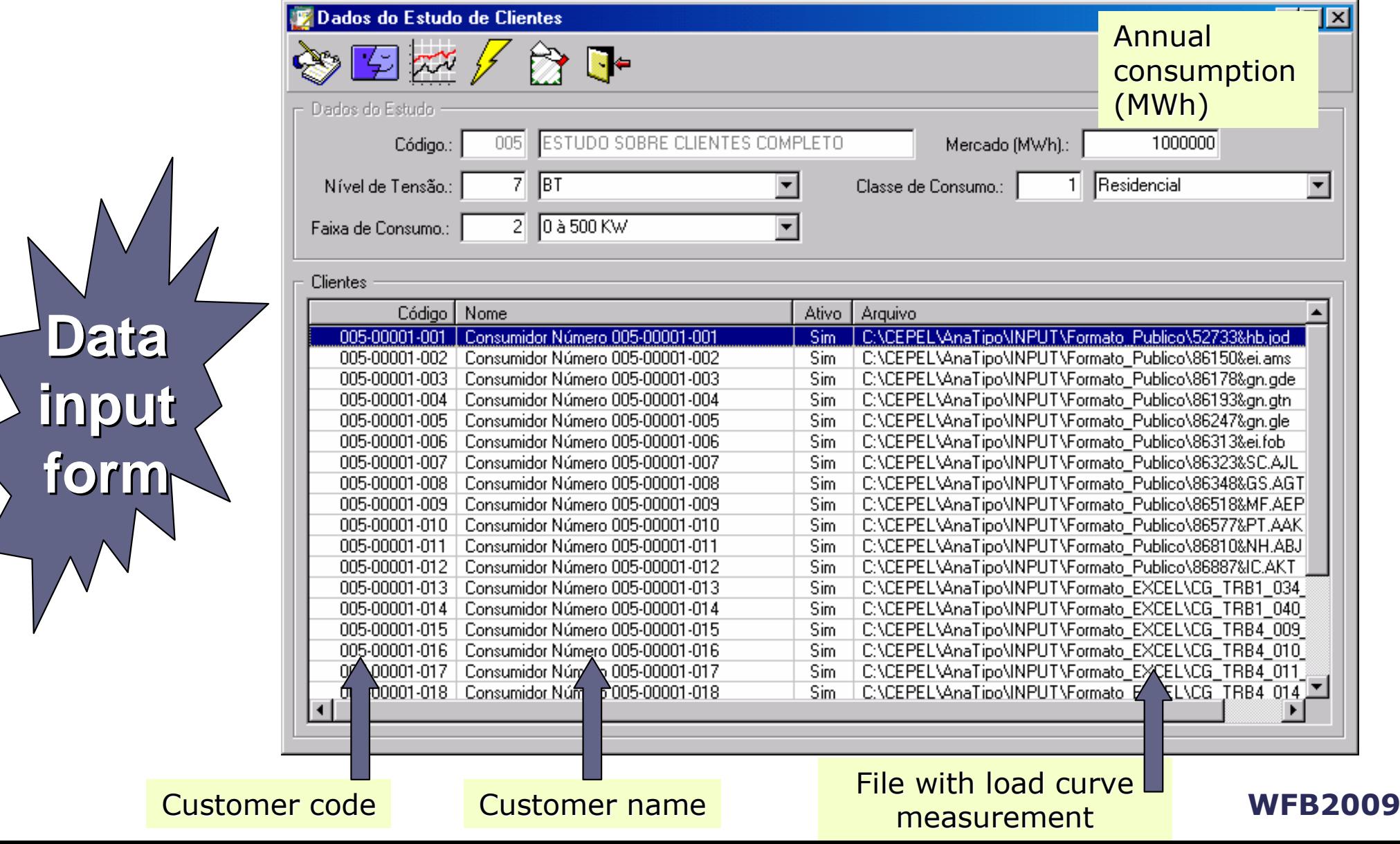

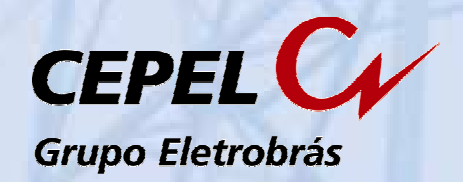

### *Reading load curve measurements*

### load curve measurement file(text format)

#### 80073&DO - Bloco de notas

Arquivo Editar Formatar Exibir Ajuda

#### \_ 1 a 1 >

### Sample points

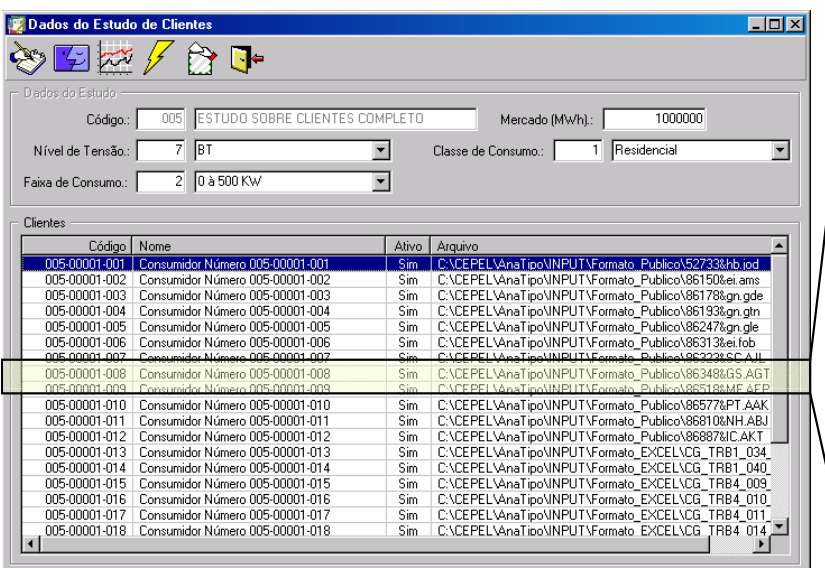

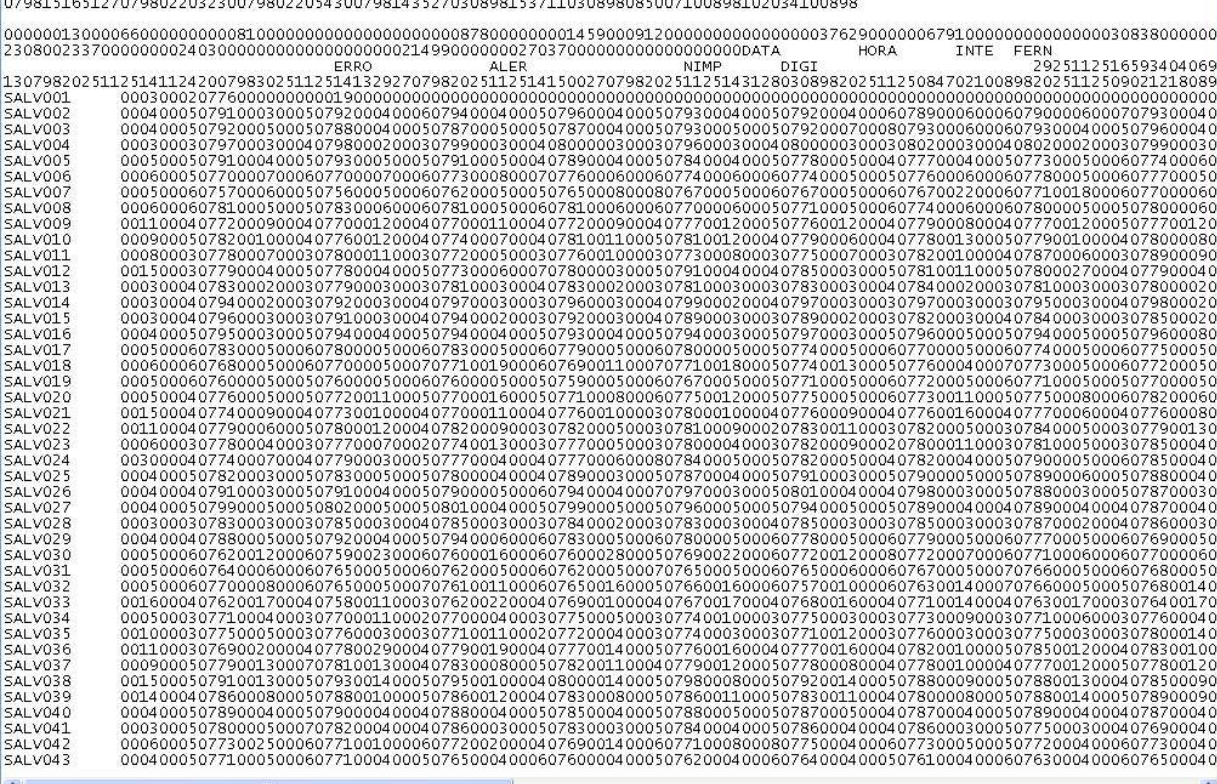

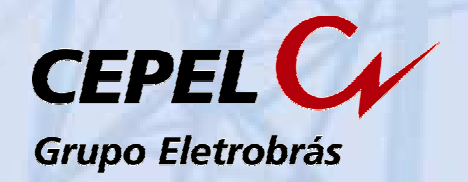

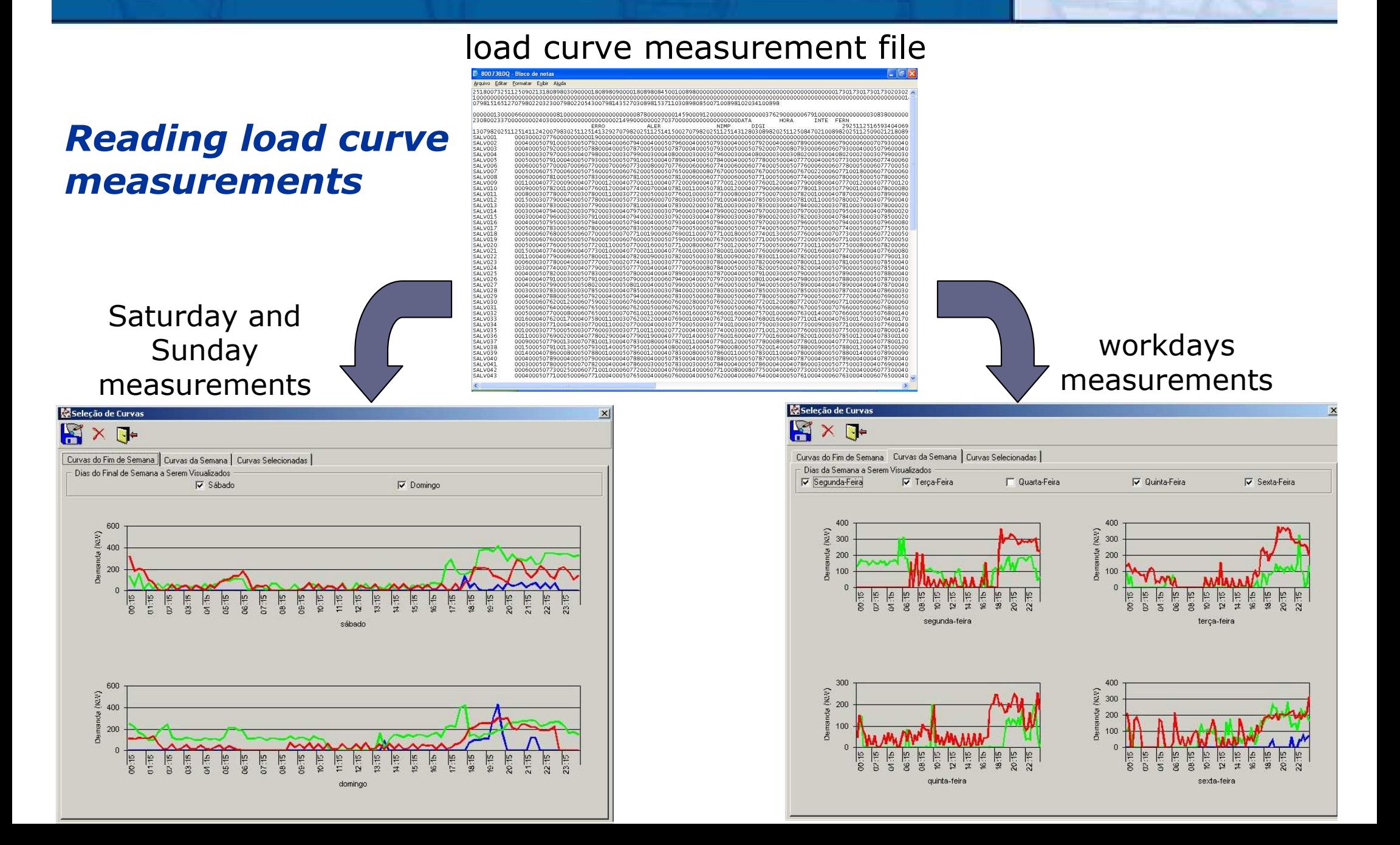

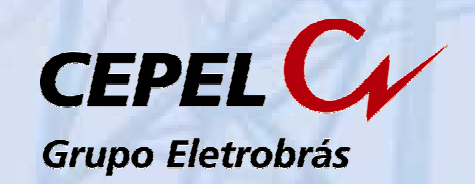

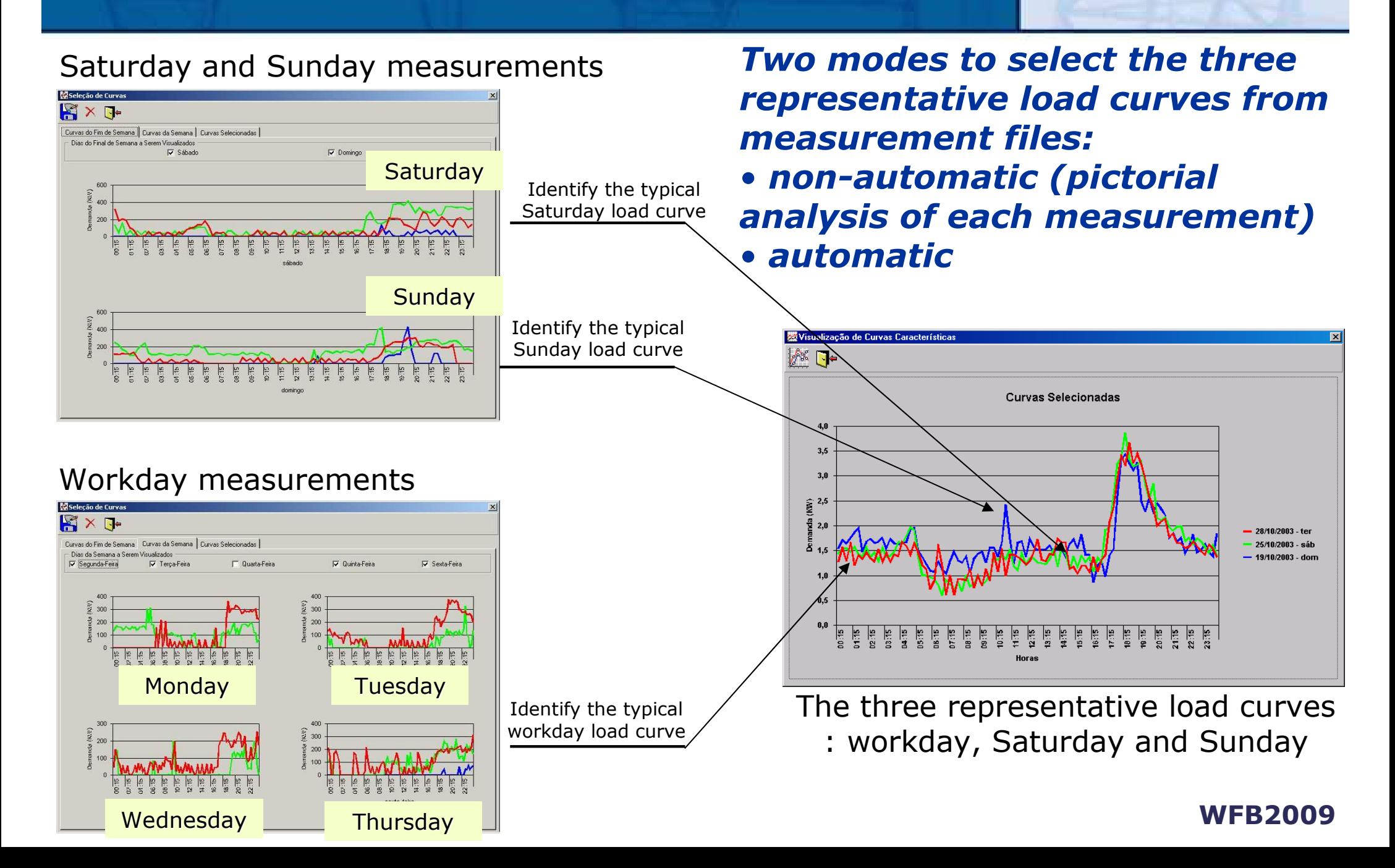

Tempo (intervalo de 15 minutos)

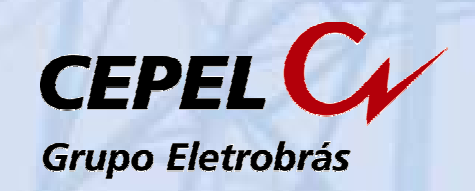

### **Automatic selection of the representative load curves of each measurement file**

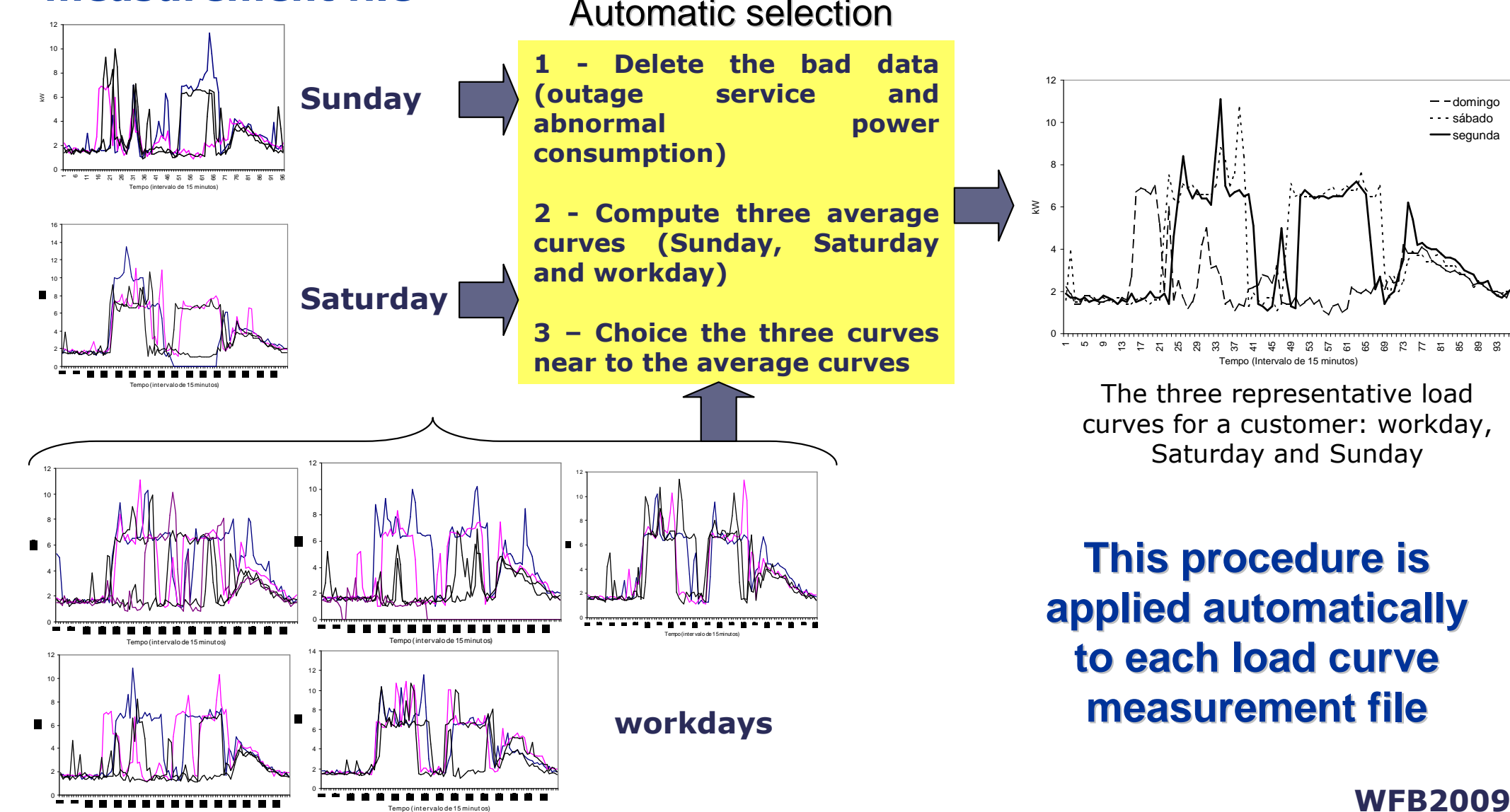

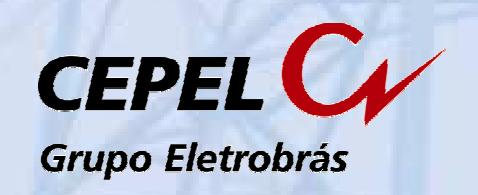

### **Identification of the load curves with abnormal consumptions**

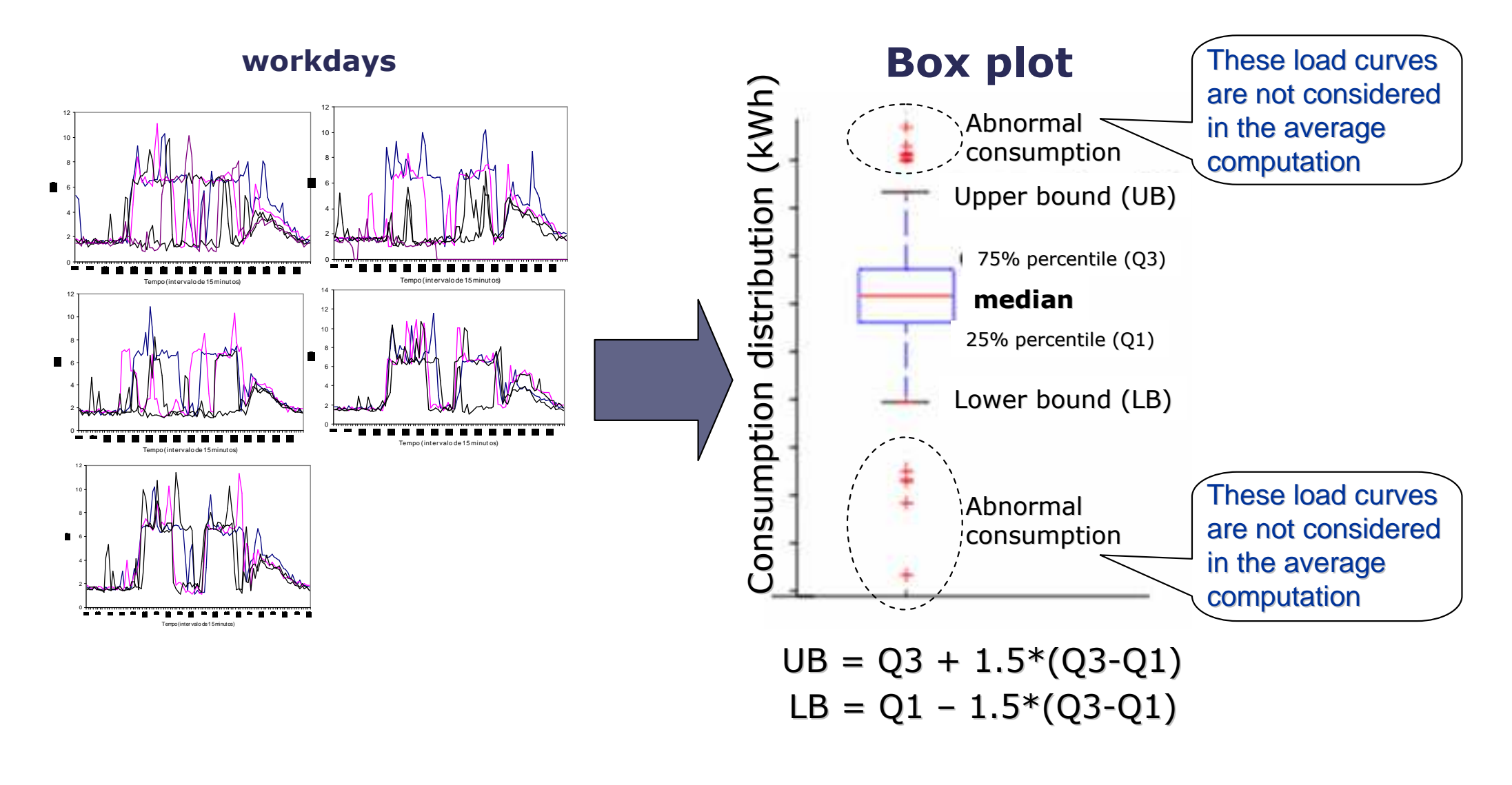

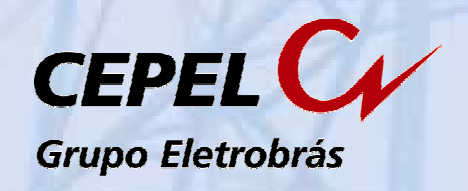

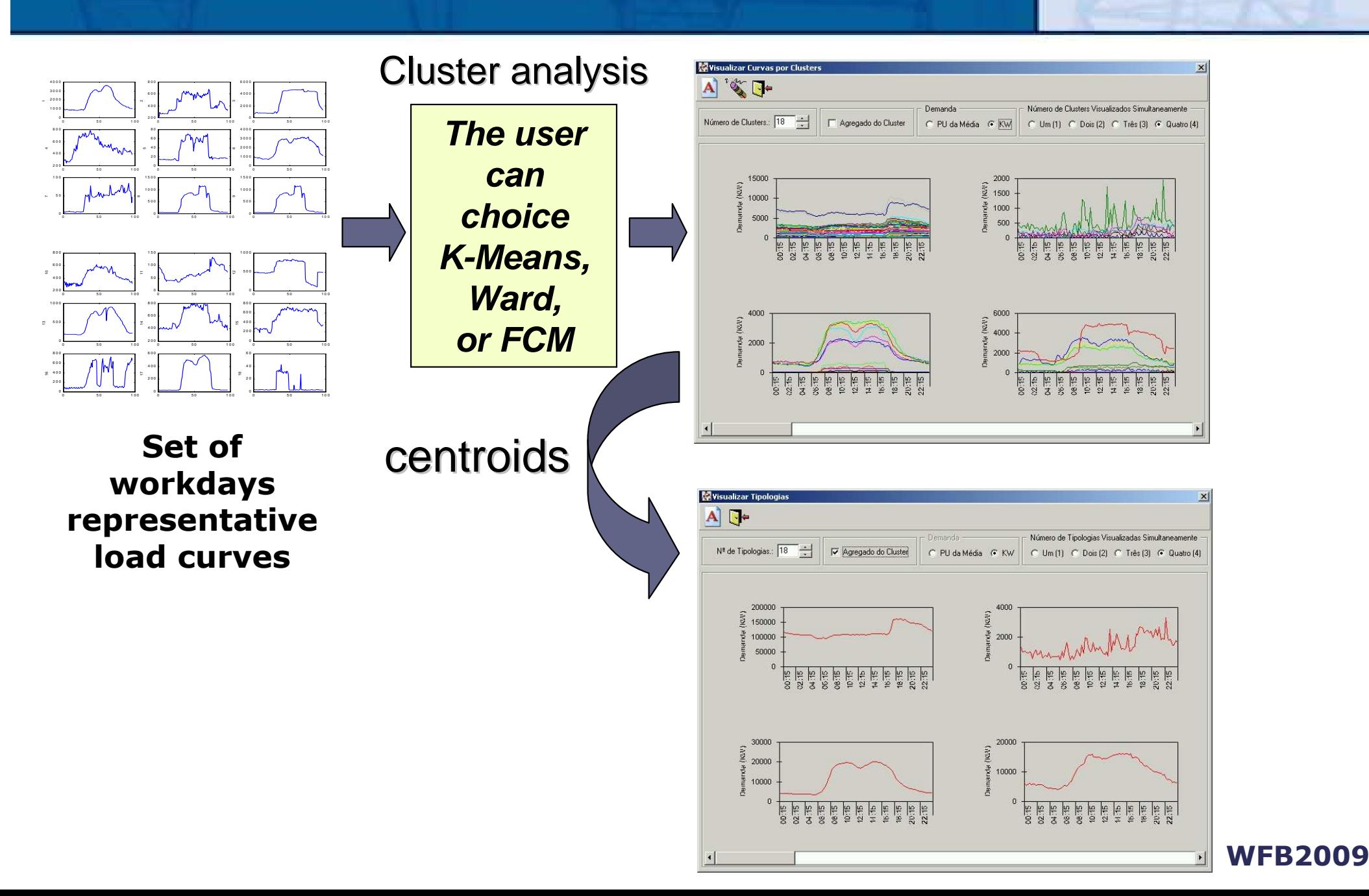

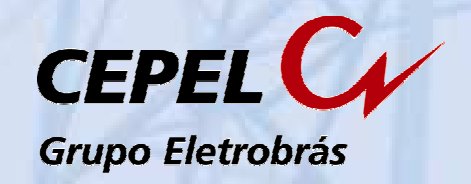

**WFB2009**

# **User can move a load curve from one cluster to another**

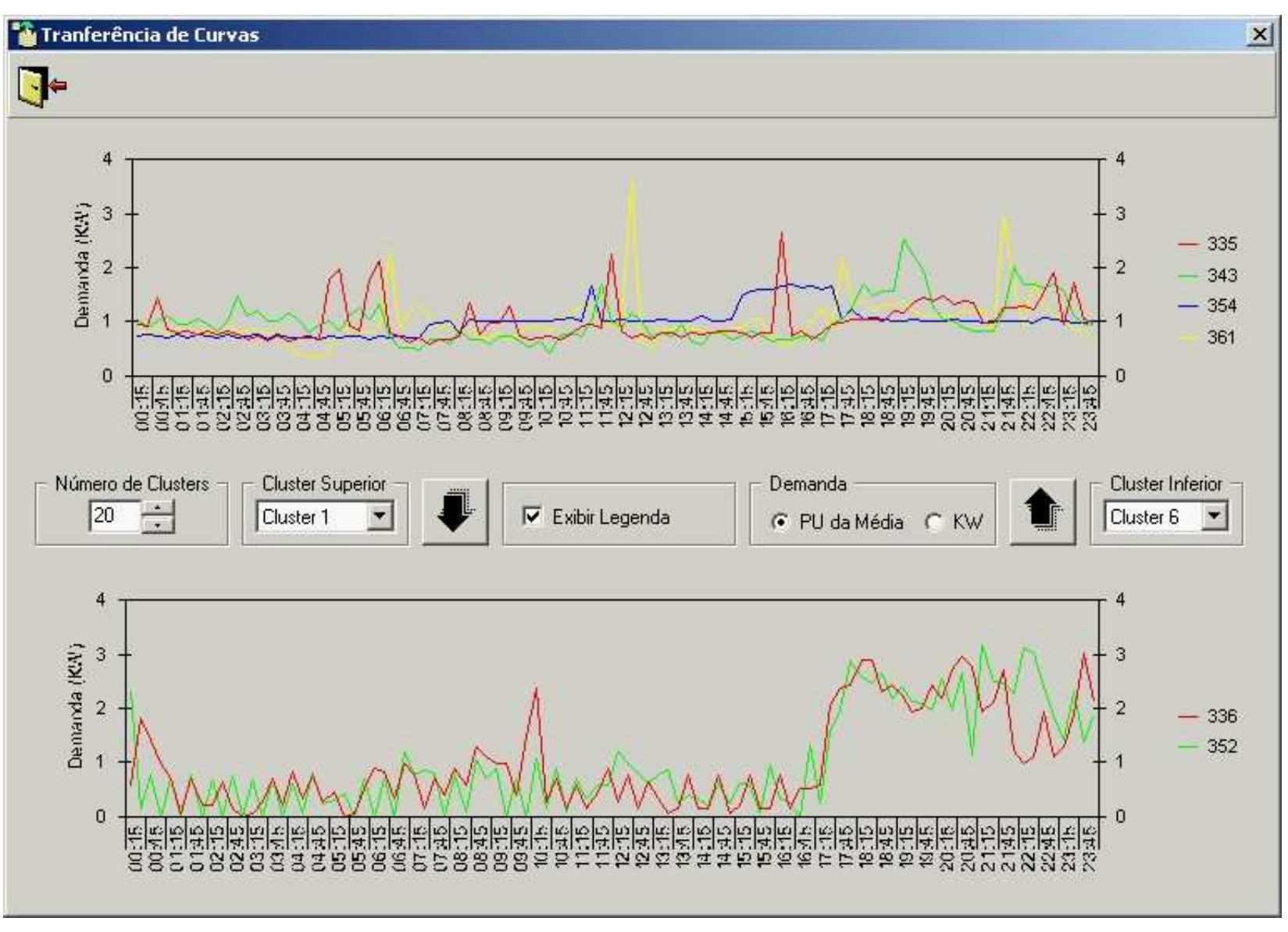

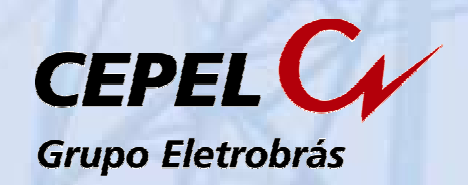

## **Output report with statistics to set the number of clusters**

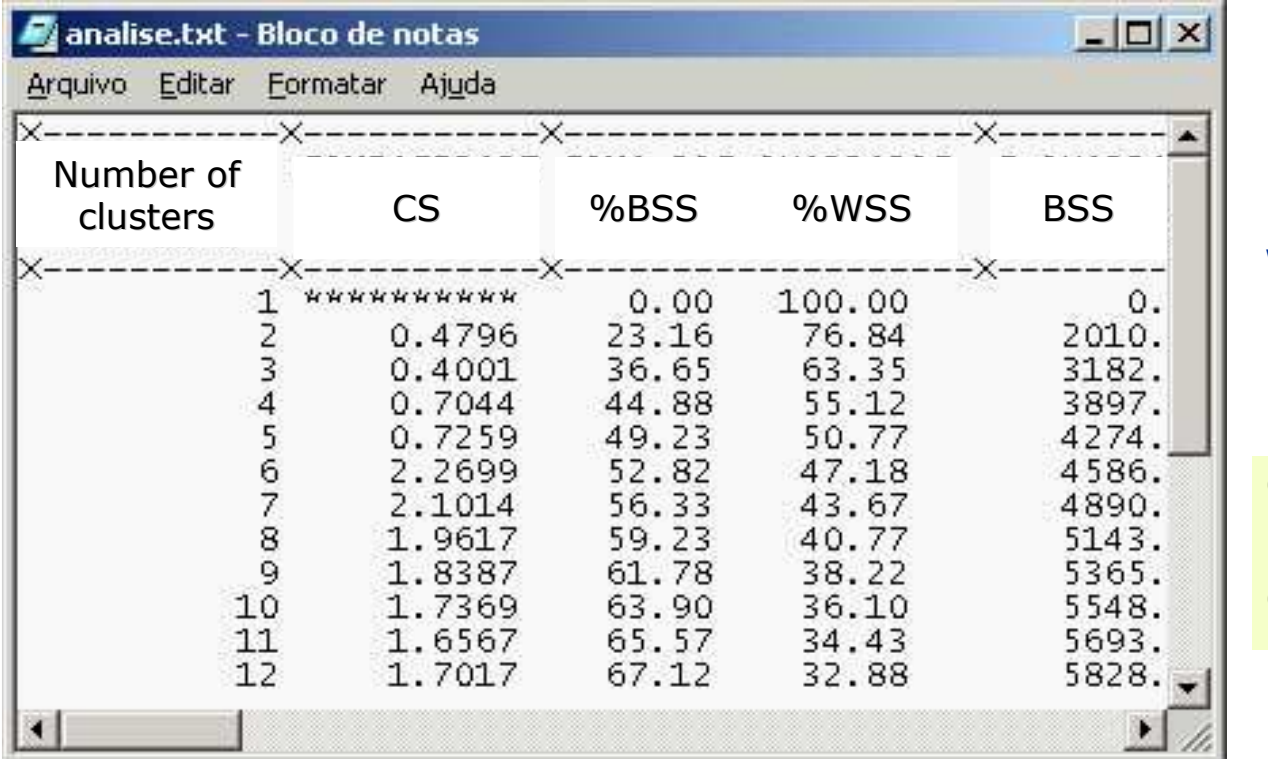

**BSS = Between sum squares**

$$
BSS = \sum_{j=1}^{k} \left\| c_j - \overline{c} \right\|^2
$$

**WSS = Within sum squares**

$$
WSS = \sum_{j=1}^{k} \sum_{i=1}^{n_j} \|x_i - c_j\|^2
$$

 $\%BSS = BSS / (WSS + BSS)$ 

$$
\frac{\%WSS}{\%WSS} = WSS / (WSS + BSS)
$$

 $1 - c_{i2} \bigg\|^2$ 1  $i=1$  $\frac{2}{n}$  min  $\mathbf{u}$   $\mathbf{v}$  *j*  $\mathbf{v}$  *j k jn ii j m* $CS = \sum_{j=1}^{n} \sum_{i=1}^{m} u_{ij}^{m} \|x_i - c_j\|^2 / n \cdot \min\|c_{j1} - c_j\|$ **The ideal number of clusters minimizes the compacity and separation measure (CS)**

 $k =$  number of clusters  $x =$  load  $x =$ load curve  $c =$  cluster centroid n = number of objects (load $u =$  membership function  $m_{\parallel}$  = degree of fuzzyfication (m=1 for crisp methods k-Means and Ward)

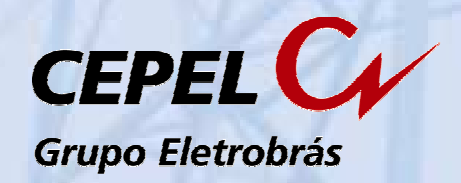

**WFB2009**

### **The main result is a worksheet with the typical load profiles**

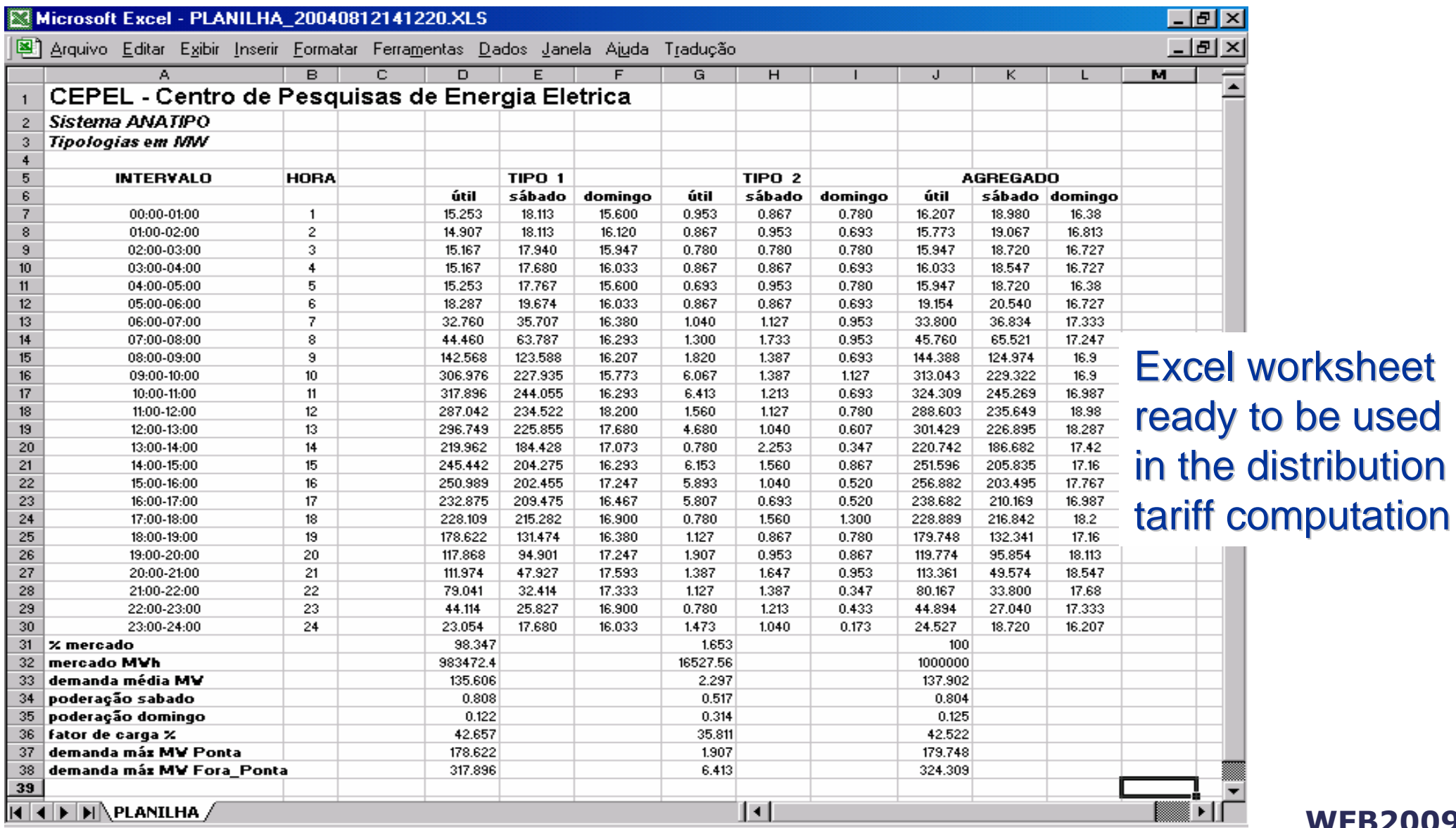

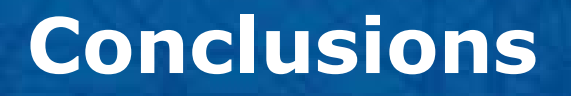

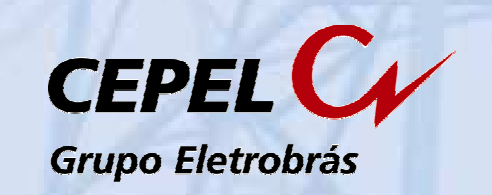

**The softwares for identifying typical load profiles developed in the Brazilian electric power sector are based on the French tradition, specially from the EDF's experience.**

**Most of the studies carried out in the Brazilian electricity distribution utilities have been used statistics techniques (Ward method, k-Means or the "Nuées dynamiques") to obtain the typical load profiles. For example, the statistics techniques have been used in the tariff revision process.** 

**However it is possible to find few studies that use Self-Organizing Map (SOM) in order to get the typical load profiles. Most of these studies have been used the Matlab Neural Network Toolbox. The challenge remains to develop a software based on SOM like "Courboscope" (Debregeas & Hebrail, 1998) developed by the EDF's R&D Division.**

**WFB2009**Debrégeas, A., Hébrail G. (1998). Interactive Interpretation of Kohonen Maps Applied To Curves, In KDD'98, Proceedings of the 4th International Conference on Knowledge Discovery and Data Mining, New-York, pp.179-183, AAAI Press.

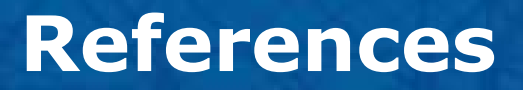

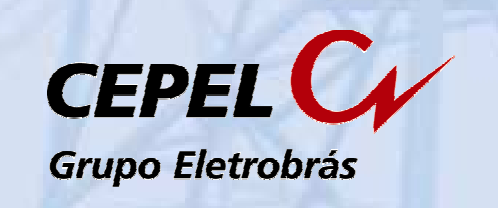

- 1) BRASIL, Ministério das Minas e Energia, DNAEE, Eletrobrás, Empresas Concessionárias de Energia Elétrica, Nova Tarifa de Energia Elétrica: metodologia e aplicação, DNAEE, Brasília,1985.
- 2) Boiteux, M. La tarification dês demandes en pointe: application de la théorie de la vente au coût marginal, Revue générale d l'electricité, 1949.
- 3) Bouroche, J.M, Saporta, G., L'analyse dês données, PUF, 9e édition, Paris, 2005.
- 4) Debrégeas, A., Hébrail G. (1998). Interactive Interpretation of Kohonen Maps Applied To Curves, In KDD'98, Proceedings of the 4th International Conference on Knowledge Discovery and Data Mining, New-York, pp.179-183, AAAI Press.
- 5) Diday, E. Une nouvelle méthode em classification automatique et reconnaissance des formes. La méthode des nuées dynamiques. Revue de statistiqueAppliquée, 1971, vol. XIV nº 2. Institut de Statistique. Université de Paris.
- 6) Hébrail, G. Practical data mining in a large utility company, Revue Questiio (Quaderns d'Estadistica i Investigacio Operativa), Vol.25, N.3, pp.509-520, 2001.
- 7) Lebart, L.; Piron, M.; Morineau, A. Statistique exploratoire multidimensionnelle, 3e édition, DUNOD, Paris, 2000.
- 8) Jain, J.S.R., Sun C.T., Mizutani, E. Neuro-Fuzzy and Soft Computing: a computational approach to learning and machine intelligence, Prentice Hall Inc, 1997.
- 9) Molliere, M. Um ensemble de modules de classification automatique et de modules explicatifs associes, Note EDF, Direction des etudes et Recherchesnº HI 2818/02, 1978.
- 10) Pessanha, J.F.M., Huang, J.L.C., Pereira, L.A.C., Passos Júnior, R., Castellani, V.L.O. Metodologia e sistema computacional para cálculo das tarifas de uso dos sistemas de distribui»cão, XXXVI SBPO, São João del Rey - MG,2004.
- 11) Pessanha, J.F.M., Castellani, V.L.O., Araújo, A.L.A. Uma nova ferramenta computacional para construção de tipologias de curva de carga, X SEPOPE, Florianópolis - SC,2006.
- 12) Pessanha, J.F.M., Laurencel, L.C., Souza, R.C. Kohonen Map to build load curve types, XXXVI SBPO, São João Del Rey, Brasil, 2004.

## José Francisco Moreira Pessanha (<u>francisc@cepel.br</u>)

Luiz da Costa Laurencel (getlcl@vm.uff.br)

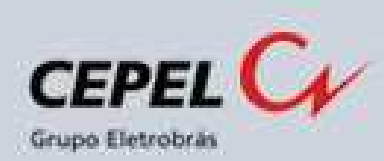

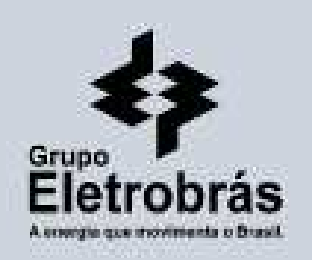

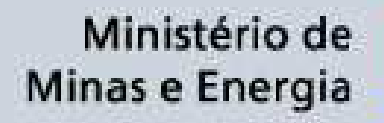

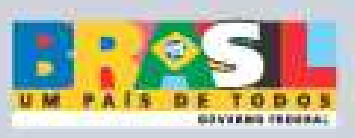